Subject: How do you run DOS programs? Posted by [DallasCHVN](https://vetusware.org/index.php?t=usrinfo&id=283) on Tue, 15 Dec 2015 18:07:44 GMT [View Forum Message](https://vetusware.org/index.php?t=rview&th=287&goto=382#msg_382) <> [Reply to Message](https://vetusware.org/index.php?t=post&reply_to=382)

Many of us use VMware or Dosbox, but some of us run DOS on real hardware. I was running FreeDOS 1.1 on an IBM ThinkCentre designed for Windows XP. How do you run DOS programs?

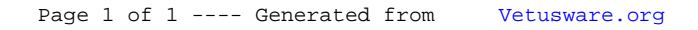